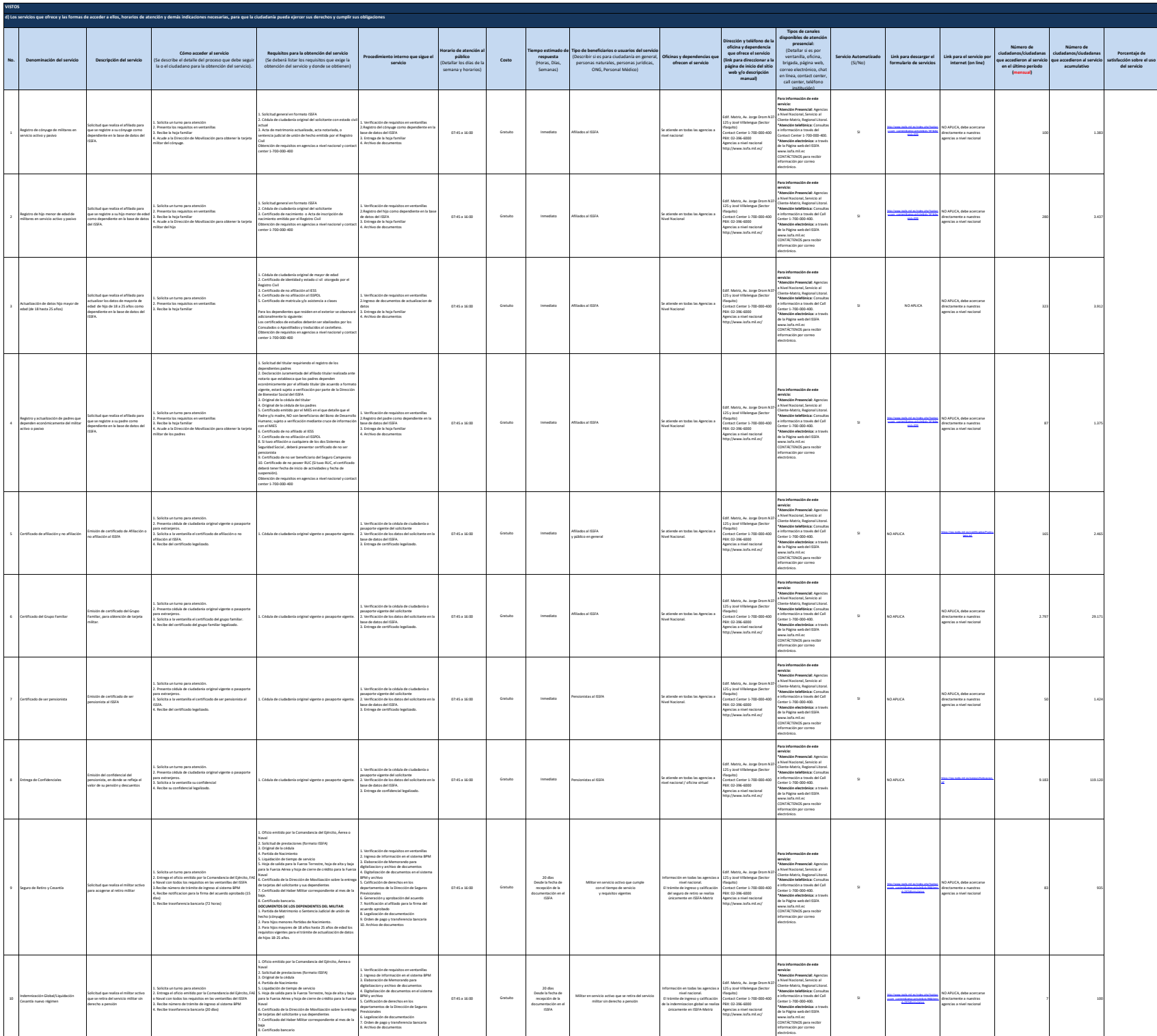

logotipo institucional imagen jpg

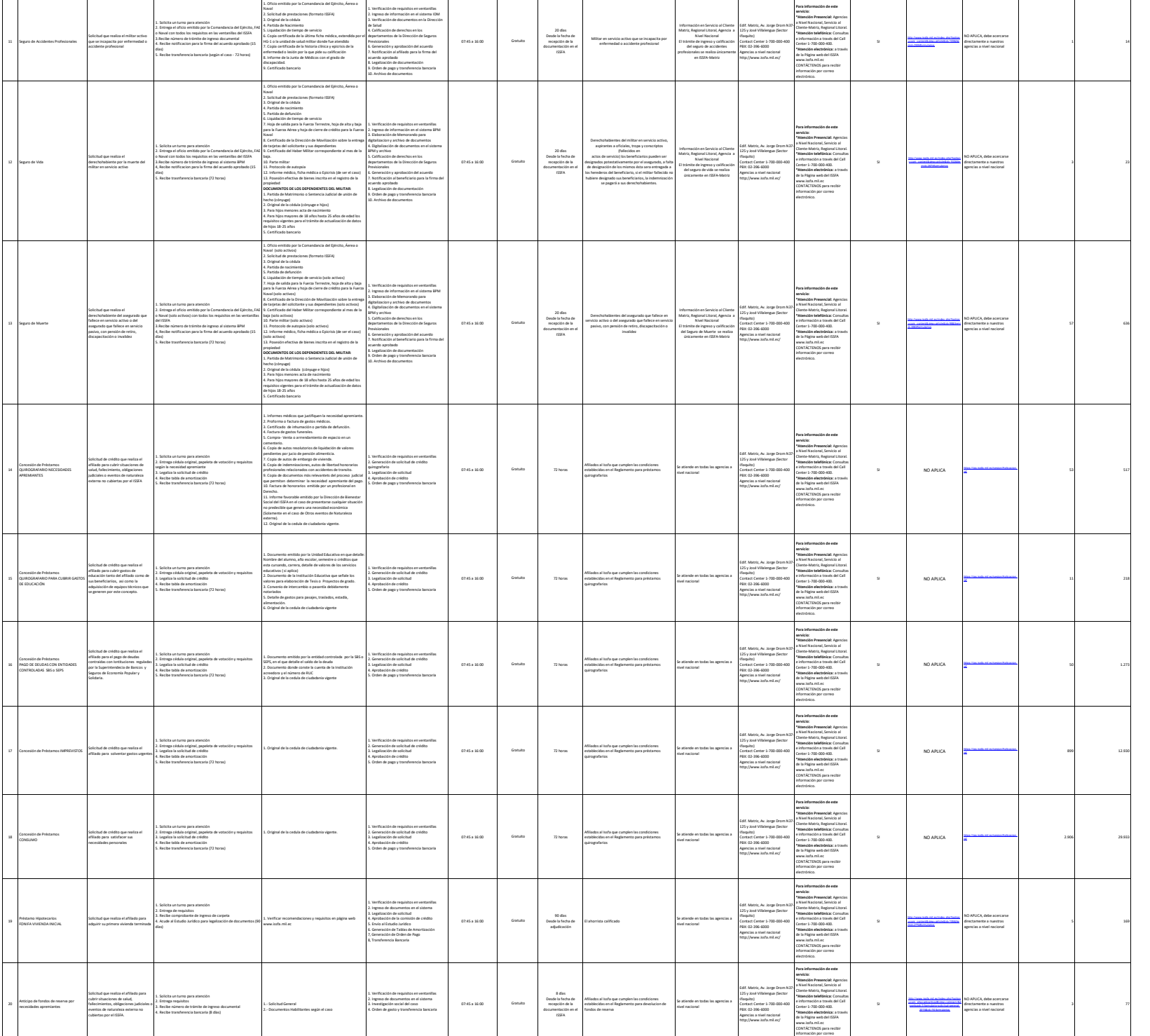

electrónico.

95,55%

logotipo institucional imagen jpg

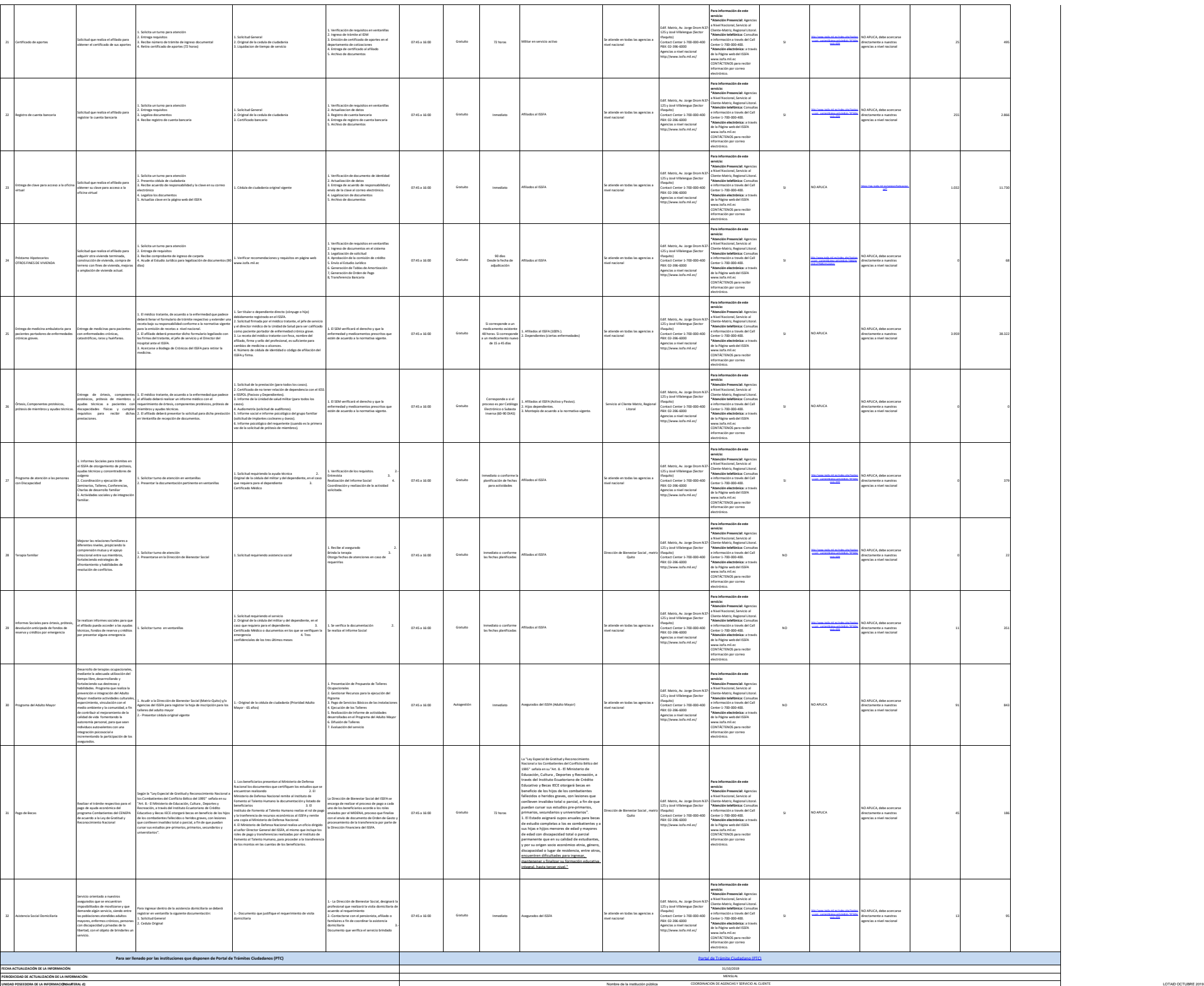

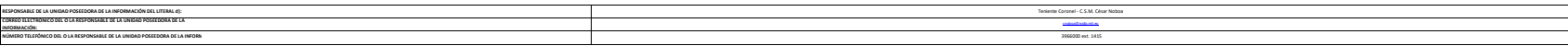

logotipo institucional imagen jpg